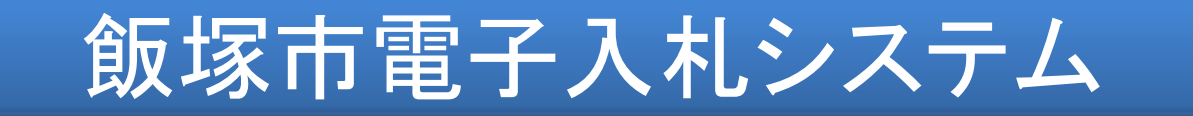

#### 飯塚市 契約課

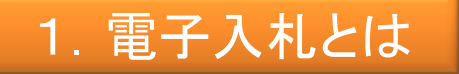

#### (1) 概要及び仕組み

電子入札は、従来紙によって行っていた入札業務を、インターネットを利用すること により場所や時間の制約を受けることなく実現するものです。 電子入札への参加はICカードを用いて行われるため、暗号化や電子署名等の技術 により入札書等の盗聴・改ざん・漏洩等の防止が図られます。

#### (2) 国の方針

平成23年8月25日付け通知にて、総務大臣及び国土交通大臣から電子入札の導入 等の推進が要請されています。

公共工事の入札及び契約の適正化の推進について(一部抜粋)総行行第126号、国土入企第14号

7.電子入札の導入

電子入札システムの導入について、談合等の不正行為の防止、事務の簡素化や入 札に要する費用の縮減、競争に参加しようとする者の利便性の向上等の観点から、 可能な限り速やかにその導入を図ること。

## 2.電子入札導入の効果

・透明性・公正性の向上などの効果の実現

・入札参加者の入札に関する負担の軽減 (設計書図書のダウンロード郵送、通信、移動コストの縮減)

・行政事務の効率化

# 3.導入後の予定

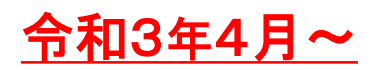

当初導入は、建設工事のうち 土木・建築・とび(交通安全)・とび(法 面)・電気・管(水道)・管(空調)・舗装・防水・造園・解体 を、コン サル業務については全ての業種を電子入札の対象案件として運用を開始します。 また、電子入札に対応できない入札参加業者への対策として、当面の間は紙入札と 電子入札を併用して入札を行います。(概ね2年程度)

## 4. 電子入札システムイメージ図

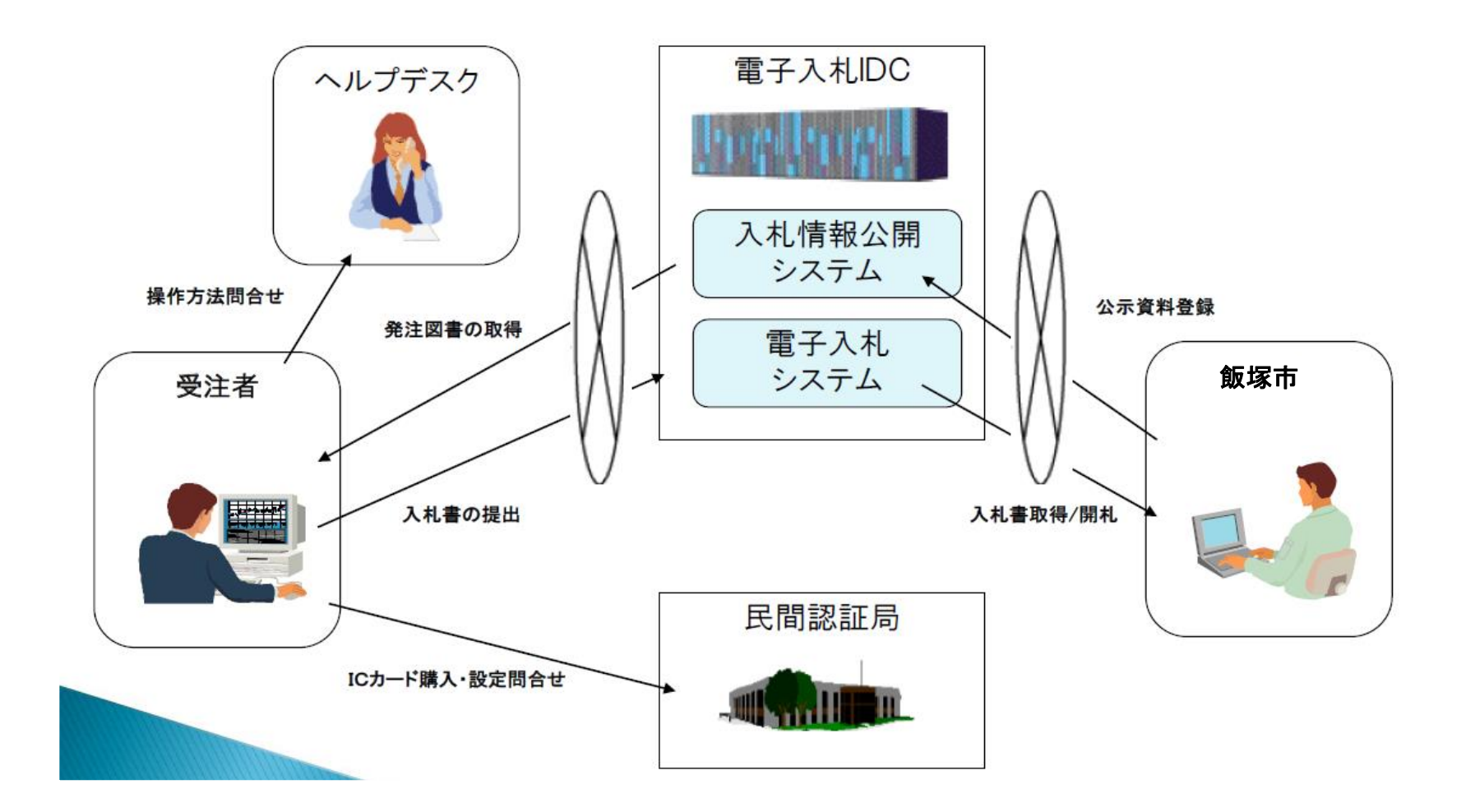

4

## 5.入札の実施方法

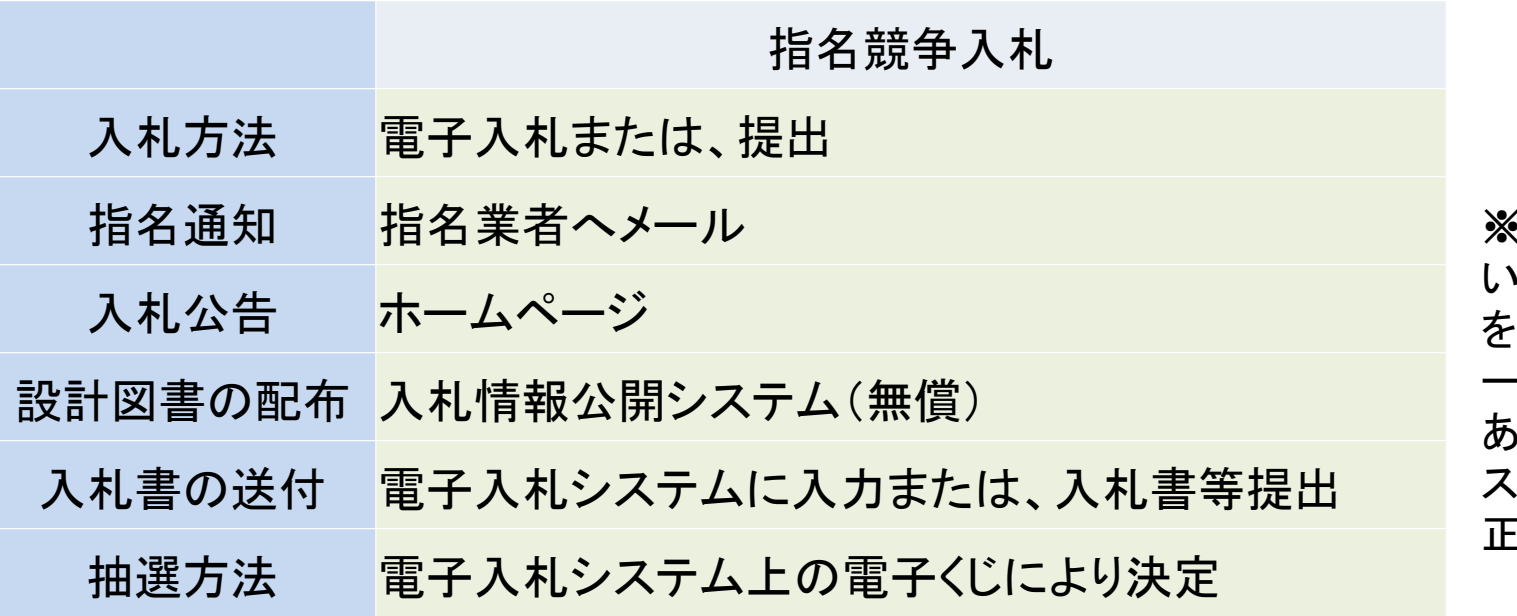

※指名通知はメールで行 いますので、受信の確認 お願いします。また、メ ールアドレスの変更等が ありましたら、速やかにシ ステムにて登録内容の修 正をお願いします。

## 5-1.競争入札注意事項

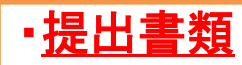

参加申請時:配置予定技術者一覧 入札時:内訳書等(電子入札システムより添付)

### ・入札書受付開始日

公告日ではなく、質問請求期限後

・落札者・応札者への通知方法

落札決定日に電子メール若しくは電話。(公表はホームページ及び閲覧簿による)

### 5-2.業務フロー

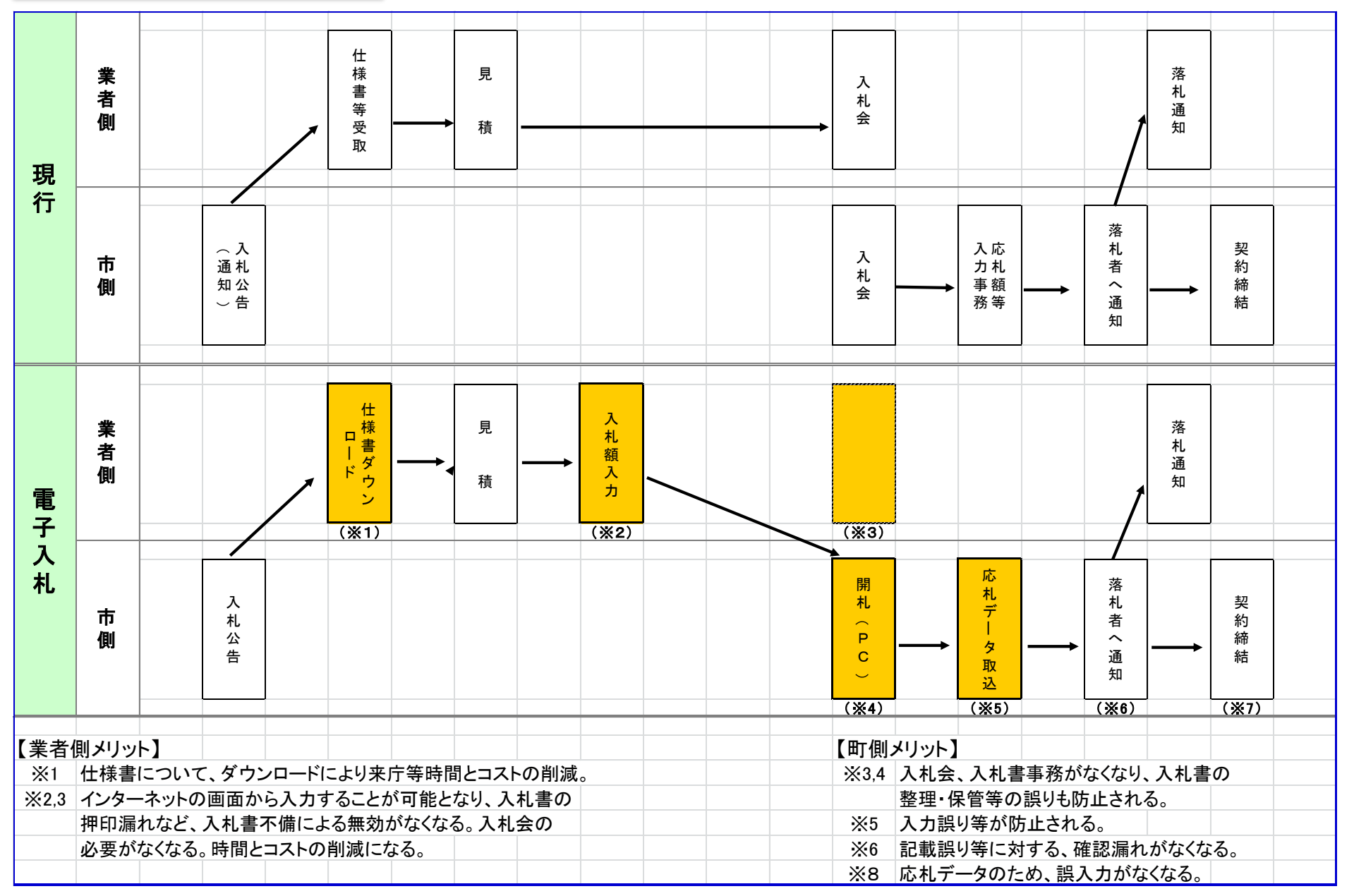

6

原則として、電子入札での実施をお願いいたします。

ただし、電子入札が利用できない場合は、入札締切日までに契約課窓口にて、各入札 毎に「紙入札参加届出書」を提出し、紙入札を行うことができます。

7.その他(入札に関すること)

・入札の辞退について

電子入札案件における入札後の辞退は、開札時間までにシステムより辞退の入力を 行ってください。

・電子入札案件の開札立会人

電子入札案件では、地方自治法施行令により、立会人は不要とされていますので、立 会人は原則依頼しないこととなります。

## 8.準備していただくもの

・インターネットが利用できる環境 ·ICカードリーダ

・国や県等の電子入札に参加している場合は、新たに準備する必要はありません。 ・ICカード、カードリーダーは民間認証局から購入してください。 ・詳細は、電子入札システムの提供事業者から後ほど説明します。

# 8-1. ICカード、ICカードリーダ

コアシステムに対応している認証局で購入することができます。 現在、電子入札に使用可能なICカードを新規で購入することができる認証局は、以下のと おりです。※ICカードリーダは、ICカードと同じ認証局から購入されることをお奨めします。

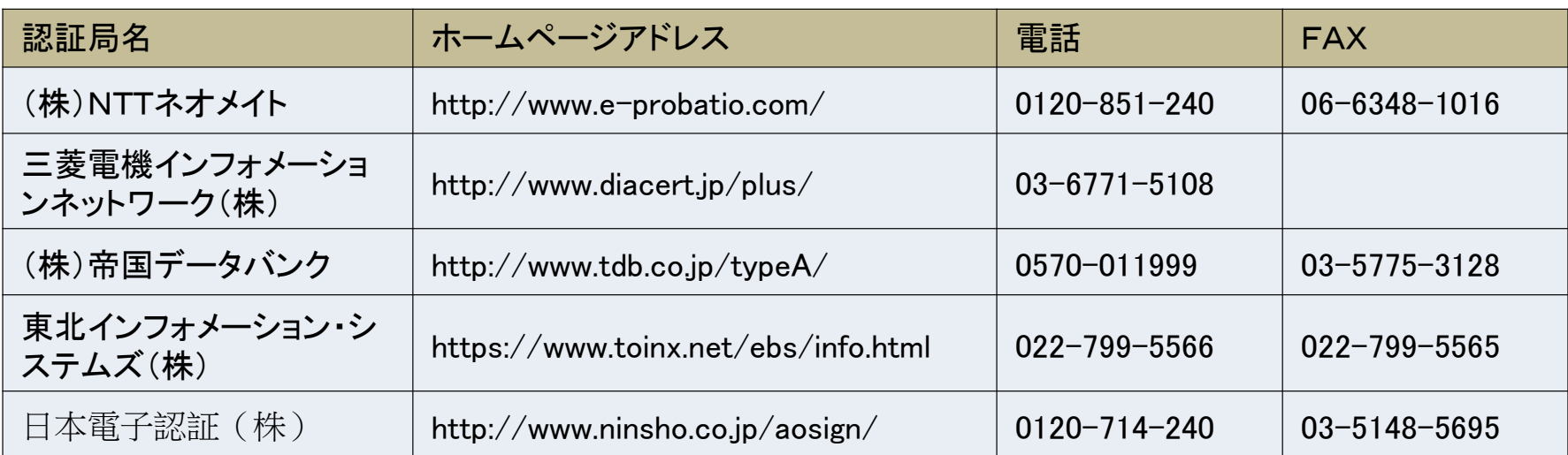

# 8-2.ICカード、ICカードリーダ

#### ※ICカードの取扱い上の留意点

- ◆ICカードは、入札参加資格者本人であることを証明するものです。 会社の実印と同じように大切に管理してください。
- ◆ICカードを使用する際に必要な暗証番号(PIN番号)の入力を連続して 間違えると、ICカ ードが閉塞する(利用できなくなる)場合があります。
- ◆ICカードが閉塞、破損又は紛失した場合は、直ちにICカードを購入した認証局へ連絡し てください

### 9. 利用者登録の注意事項

#### 「業者番号」と「商号又は名称」について

「商号又は名称」は、ホームページに公開している、有資格者名簿(建設工事)と同じもの を正確に入力してください。 業者番号につきましては、別途飯塚市より通知いたします。

※機種依存文字(髙・﨑・隆・栁・德・濵など)は使用できません。 ※すべて全角で入力してください。

## 10. 電子入札システム稼働時間

システム稼動時間 電子入札システム 8:30~20:00 入札情報公開システム 6:00~23:00

(土曜、日曜、祝祭日、及び年末年始(12月29日~1月3日)を除く

11.お問い合わせ

・電子入札システム、入札情報公開システムの操作方法 (株)日立システムズ 電子入札総合ヘルプデスク 受付時間 平日9:00~12:00 13:00~17:30 電話番号 0570-021-777(IP電話から利用不可) メール sys-e-cydeenasphelp.rx@ml.hitachi-systems.com

#### ・ICカードの取得、設定

電子入札コアシステム対応の各認証局

## ・入札制度に関するお問い合わせ

飯塚市 契約課 電話番号 0948-22-5500(内線1402)